#### Intelligence Gathering and Surveillance: First Phase for Attack Preparation

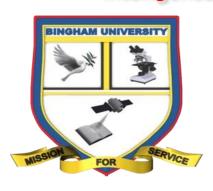

Ву

Ageebee Silas Faki PhD +2348066238988 ageebeefaki@gmail.com

# Department of Computer Science, Bingham University, Karu-Nigeria

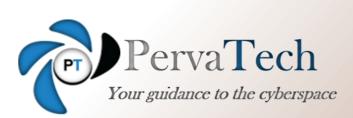

#Pervasive Technologies Ltd Suite B3, NNPC Filling Station Abuja-Keffi Road New Nyanyan, Nasarawa State

# Public Notice Public Notice

As a trained cyber Security Professional, all information provided in this presentation is for educational and awareness purposes. The author, in no way, endorse using anything discussed here for nefarious purposes.

# Preamble: Intelligence Gathering

 Intelligence: The ability to ACQUIRE and apply knowledge and skills

 Intelligence Gathering: Collecting information (data) and developing it into useful information used for intelligence (solving a problem)

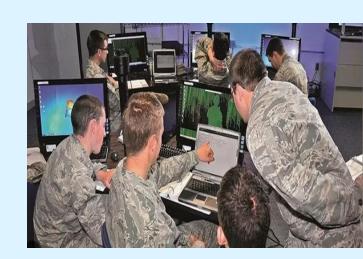

# Cyber Threat Intelligence (CTI)

- Cyber Threat Intelligence:
  - collection
  - analysis
    - information about threats and adversaries
    - drawing patterns to facilitate informed decisions on the
      - preparedness for,
      - prevention of, and
      - response actions against various cyber-attacks.

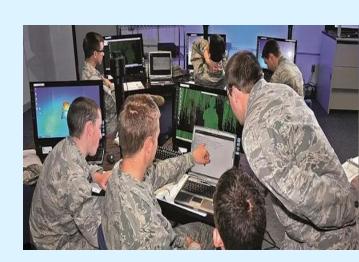

## Intelligence Cycle

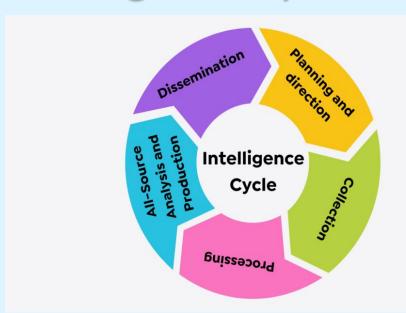

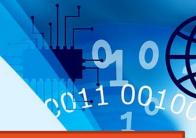

Key thing in intelligence gathering is the MOTIVE

- Threat
- Planning for an Attack
- Planning to stop an Attacks

In all, the motives determine Tactics Techniques Procedures (TTPs)

## Intelligence Cycle

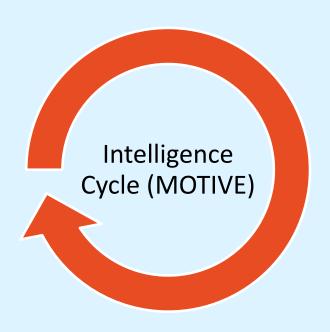

- Planning
- Collection
- Processing and Exploitation
- Analysis
- Dissemination

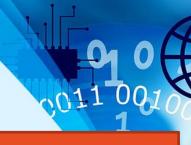

Key thing in intelligence gathering is the MOTIVE

- \_\_\_Threat
- Planning for an Attack
- Planning to stop an Attacks

In all, the motives determine TacticsTechniquesProcedures (TTPs)

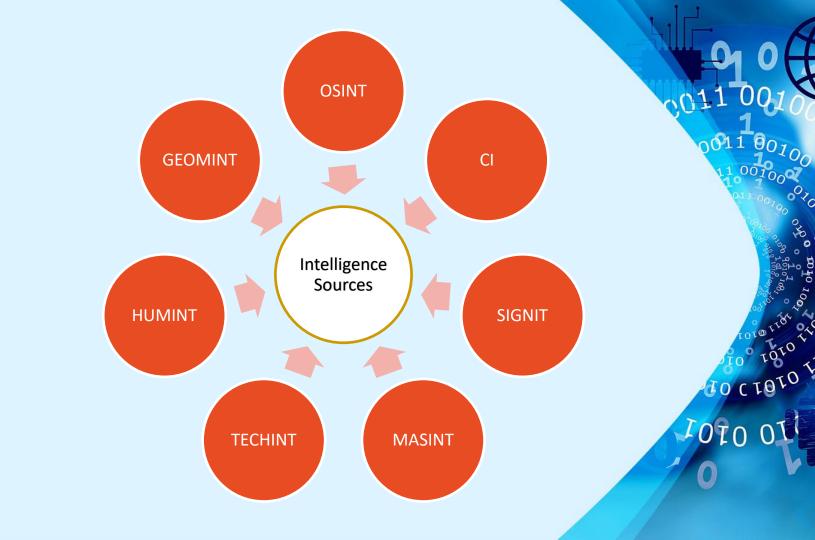

## Intelligence Sources or Collection Disciplines

- SIGINT—Signals intelligence is derived from signal intercepts comprising
- MINT—Imagery Intelligence includes representations of objects reproduced electronically or by optical means on film, electronic display devices, or other media
- MASINT—Measurement and Signature Intelligence is information produced by quantitative and qualitative analysis of physical attributes of targets and events to characterize, locate, and identify them.
- CI Counterintelligence is information gathered and activities conducted to protect against espionage, other intelligence activities.

- HUMINT—Human intelligence is derived from human sources, an example is espionage
- OSINT—Open-Source Intelligence is publicly available information appearing in print or electronic form including radio, television, newspapers, journals, the Internet, commercial databases, and videos, graphics, and drawings.
- GEOINT—Geospatial Intelligence is the analysis and visual representation of security-related activities on the earth. It is produced through an integration of imagery, imagery intelligence, and geospatial information.

## Surveillance

Close watch over someone, a group of people, or a device

# Open Source Intelligence Gathering Tools

- Shodan- advance search engine for information
- AirCrack-ng packet monitoring, capture frames
- Maltego cover up to 1 millions database
- Builtwith –plugins, frameworks, tech stack etc
- ViewDNS identify sites hosted on a server
- Shelocks used username or email to find valid accounts on target websites.
- OSINTFramework

# Reasons for Intelligence and Surveillance

Threat to assets

Protection of Assets

Planning Attacks on Assets

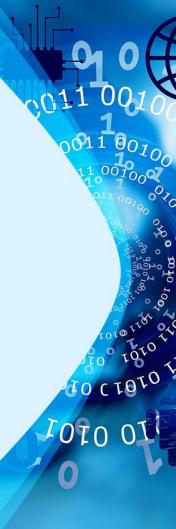

# Intelligence Gathering Sources

## People

- organization
- Individuals
- Government

#### **Devices**

- Pictures
- Webservers
- Applications
- Devices OS
- Social media etc

# Distinct Approaches to Intelligence Gatherin

## **Individual**

 Basic tools and techniques applicable here

## Organization

 Tools and techniques from more complex levels

#### **Devices**

 Tools and techniques for special purposes

## Our Take:

**Open Sources Intelligence (OSINT)** 

- OS → Open Source
- INT → intelligent

OSINT is a technology that reveal information about public sources

# Agencies that uses OSINT

- Government bodies
- Intelligence agencies
- Military branches

- Business Organizations
- Law enforcement
- Hackers
- Ethical and
  - unethical

# Why is OSINT Dangerous (or Good)

- Does not require an advanced skillset
- Extremely difficult to dictate
- Lots of sources (free and paid)
- Lack of overall risk awareness from data owners
- Employees use OSINT to evaluate other colleagues
- OSINT research tools are improving day by day
- OSINT is legal

## **OSINT Tools Classifications**

### **Basic**

- ✓ Search Engines,
- ✓ Online Maps,
- ✓ Government Database
- ✓ Social Networks Sites
- ✓ Review job Listing etc

### Intermediate

- ✓ Advance Seacrh Engines,
- ✓ Website Analysis,
- ✓ Dark web,
- ✓ ip lookup, WHOIS, DNS

#### Advanced

- ✓ Source code review
- Braeched data Analysis
- ✓ Scripting languages
- ✓ Machine learning/AI

#### **OSINT Framework**

- (T) Indicate a link to a tool that must be install and run locally
- (D) Indicate is Google Dork (from Google hacking)
- (R) require registration
- (M) indicate a url that contain the search term and the url itself must be edited manually

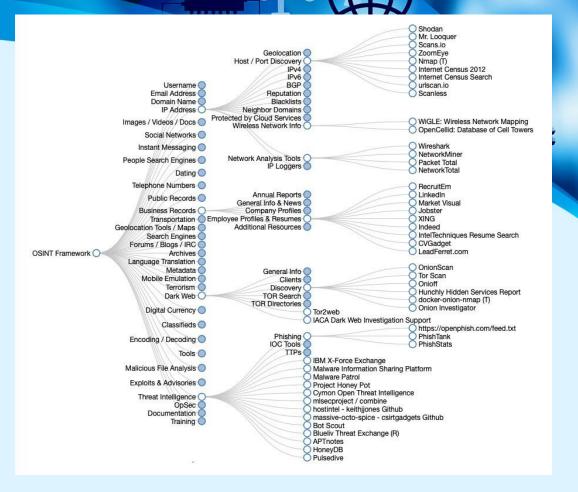

# Gathering Intelligence on devices

- Check if the device is alive
- Check for open ports
- Scan beyond IDS
- Perform banner grabbing/OS fingerprinting
- Scan for vulnerabilities
- Draw a network map

# • Ping 137.74.187.104

#### Footprinting

An essential aspect of footprinting is identifying the level of risk associated with the organization's publicly accessible information

#### **Footprinting Benefits to Hackers**

- Blue print of organization security profile
- Uncover vulnerabilities
- Identify different ways to exploit identified vulnerabilities
- ❖ Footprinting using nmap →

Last login: Wed May 10 15:00:09 on ttys000 The default interactive shell is now zsh. To update your account to use zsh, please run `chsh -s /bin/zsh`. For more details, please visit https://support.apple.com/kb/HT208050. [Users-MacBook-Air:~ user\$ ping 137.74.187.104 PING 137.74.187.104 (137.74.187.104): 56 data bytes 64 bytes from 137.74.187.104: icmp\_seq=0 ttl=44 time=153.141 ms 64 bytes from 137.74.187.104: icmp\_seq=1 ttl=44 time=186.332 ms 64 bytes from 137.74.187.104: icmp\_seg=2 ttl=44 time=453.363 ms 64 bytes from 137.74.187.104: icmp\_seq=3 ttl=44 time=223.238 ms --- 137.74.187.104 ping statistics ---4 packets transmitted, 4 packets received, 0.0% packet loss round-trip min/avg/max/stddev = 153.141/254.019/453.363/117.732 ms Users-MacBook-Air:~ user\$ ■

## Discover open port

nmap -sT -p 40, 443 137.74.187.104

```
[Users-MacBook-Air:~ user$ sudo nmap -sT -p 80,443 137.74.187.104 Starting Nmap 7.93 ( https://nmap.org ) at 2023-05-10 15:53 WAT Nmap scan report for hackthissite.org (137.74.187.104) Host is up (0.052s latency).
```

00011 001

PORT STATE SERVICE 80/tcp open http 443/tcp open https

Nmap done: 1 IP address (1 host up) scanned in 1.42 seconds Users-MacBook-Air:~ user\$

# Mirroring website

- httrack: httrack is a free website copier.
- It copies website offline (to hard disk).
- Hackers do this to take time and go through the website html code.

## Httrack Interface

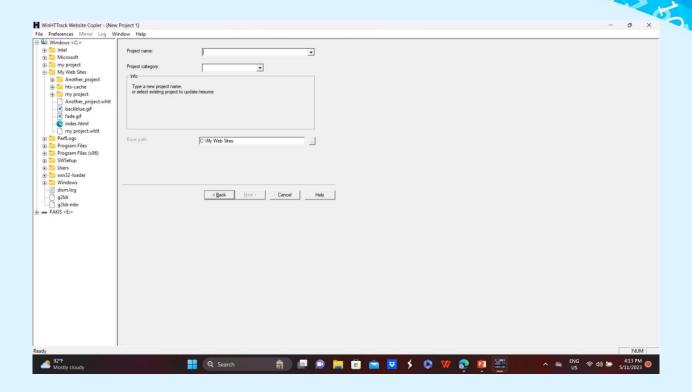

100011 0010 20011 00100

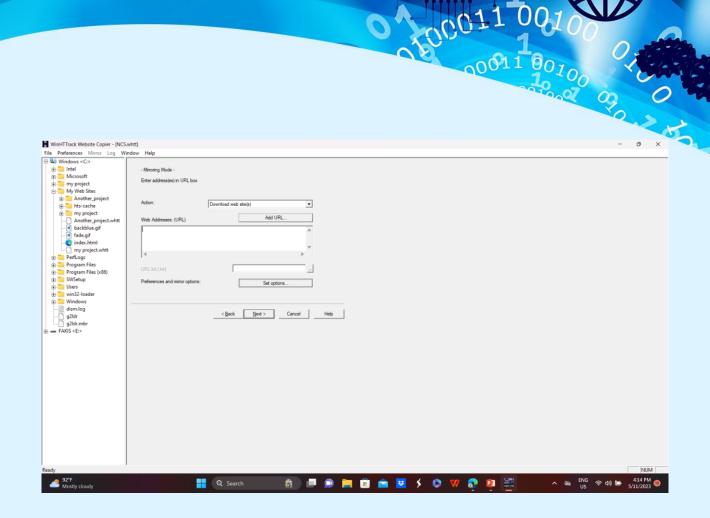

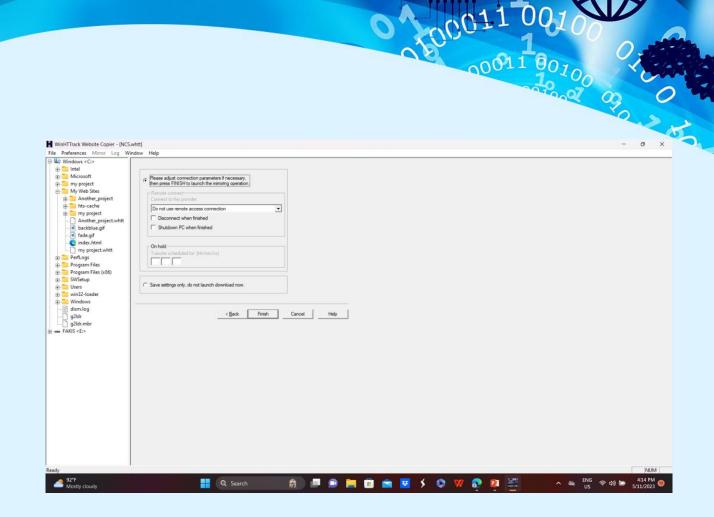

## **Email Header Analysis**

- Email has two basic parts:
  - Email header
  - Email body:

Email header show various metadata in an email.

Original Message

# Email Header Example

| Message ID  | <000701d98042\$68ccf640\$3a66e2c0\$@ncs.org<br>.ng>      |
|-------------|----------------------------------------------------------|
| Created at: | Sat, May 6, 2023 at 6:44 PM (Delivered after 14 seconds) |
| From:       | ijeoma@ncs.org.ng Using Microsoft Outlook<br>16.0        |
| То:         | ageebeefaki@gmail.com                                    |
| Subject:    | programme of cybersecurity forum and workshop            |
| SPF:        | SOFTFAIL with IP 66.147.241.81 Learn more                |
| DKIM:       | 'PASS' with domain ncs.org.ng <u>Learn more</u>          |

100011 001000 O

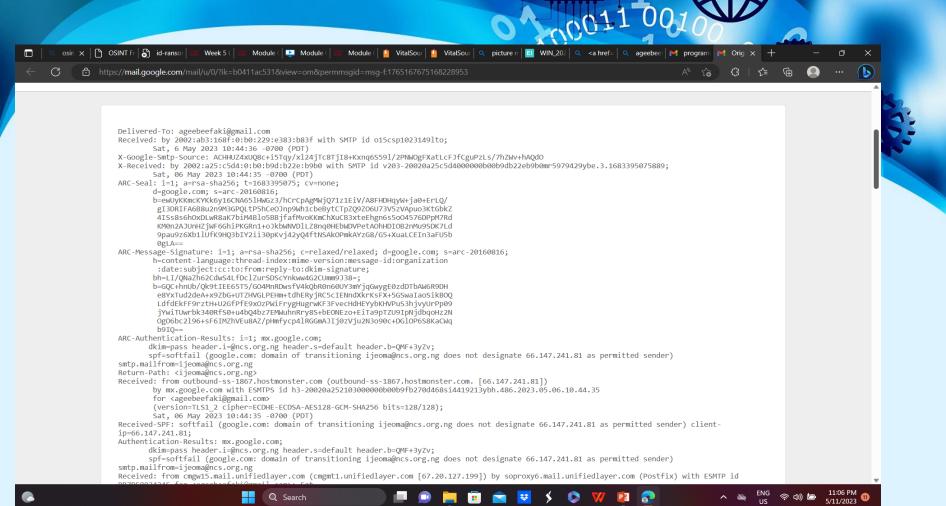

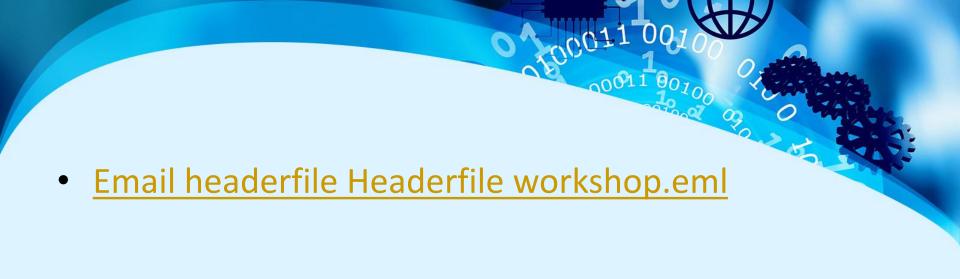

## Social Engineering

 Before performing a social engineering attack, the attacker gathers information about the target organization or individual from various sources

 Sources of Social Engineering are information Gathering: Eavesdropping, Dumpster diving, Piggybacking, Tailgating, honey trap etc To launch Applications --> 08 - Exploitation

Tools --> social engineering toolkit

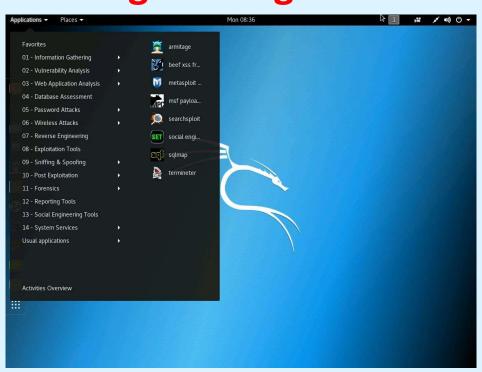

Type 1 to select Social Eng. Attacks

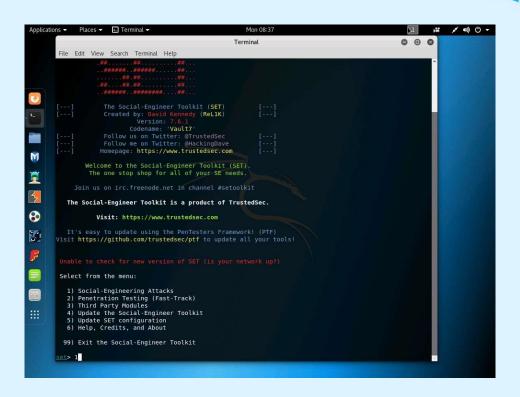

Type 2 and press Enter to select Website Attack Vectors.

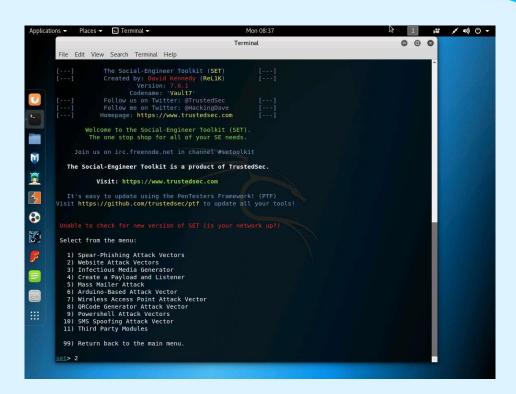

Type 2 and press Enter to select the Site Cloner option from the menu.

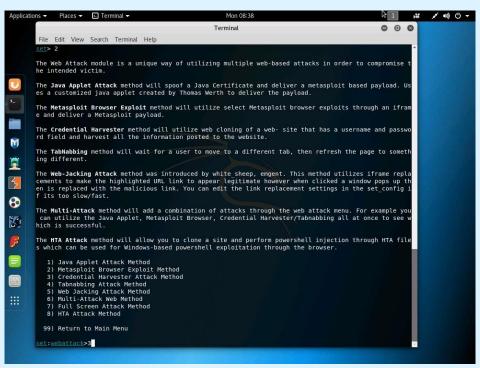

# Post an IP address to collect data?

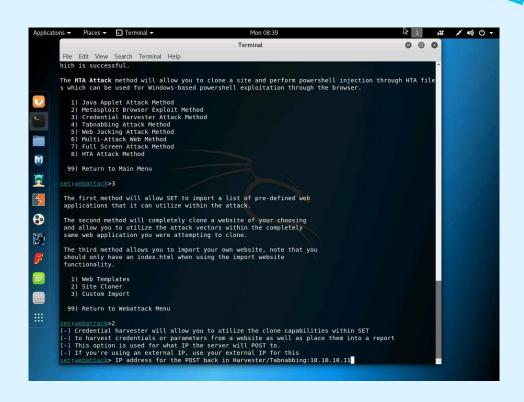

Enter the website you want to clone, here: www.moviescope.com

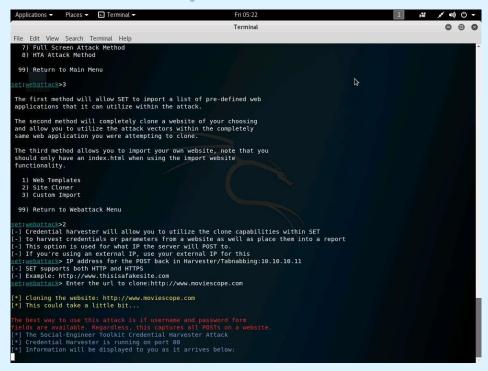

Clone website (watch the url address)

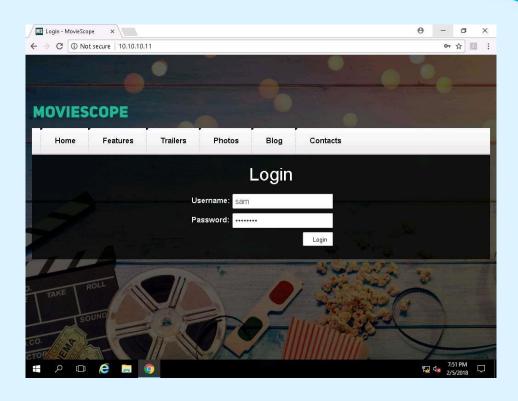

As victim log in, details go to the attackers address

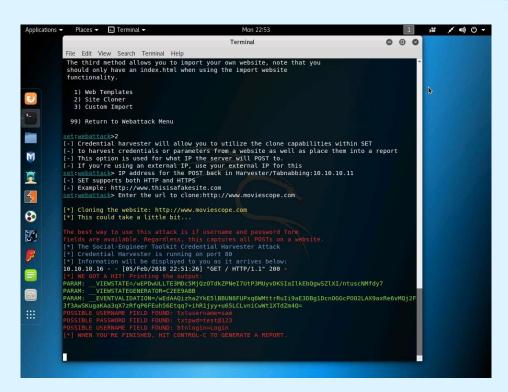

# Gathering information from Pictures

Picture provide metadata that is useful to attacker.

• Exif Info: view meta-data in your files

## Demonstration

- nmap
- Email header
- httrack
- Picture metadata
- OSINT framework

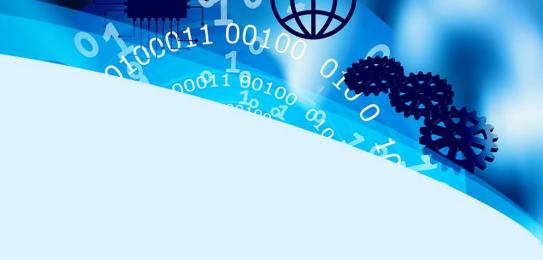

## **Indicator**

 Indicators of Compromise IoCs are the clues, artifacts, or evidence that indicate a potential intrusion or malicious activity in an organization's infrastructure.

Indicators of Attacks IoAs are strategic indicators
discovered through the attackers' intention and end goal
as well as a series of actions that an attacker must take
before being able to successfully launch an attack.

## Conclusion

 Various techniques are used by attackers to gather intelligence information in preparation for attacks.

 Public information about us, organizations and devices are everywhere. Defending ourselves (organization) against all this depend on

- Security awareness Training
- Encryption
- Management of social site.

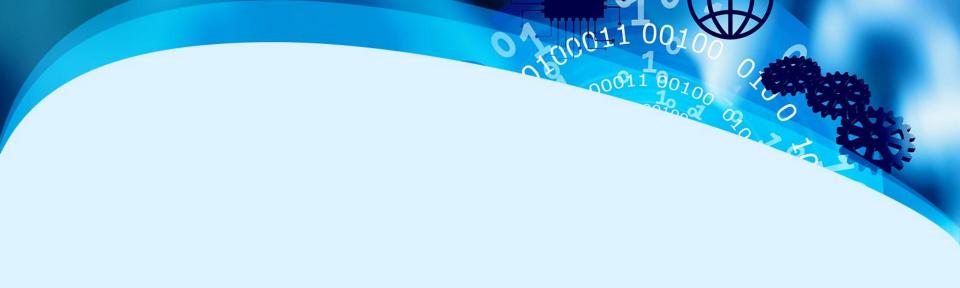

Questions and Answers.

## **Product A**

- Feature 1
- Feature 2
- Feature 3

## **Product B**

- Feature 1
- Feature 2
- Feature 3

## **Product A**

- Feature 1
- Feature 2
- Feature 3

## **Product B**

- Feature 1
- Feature 2
- Feature 3

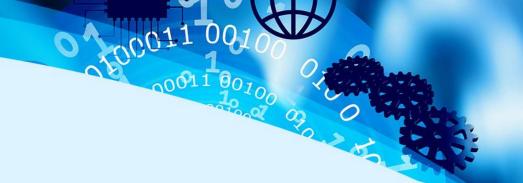

fppt.com